# **IGPM – K.-H. Brakhage Einige Lösungen zu Kapitel 5**

**Aufgabe 5.5**

Nullstellen von Systemen – Fixpunktverfahren-Verfahren (bereits aus HM II bekannt!!)

$$
F := (x, y) \rightarrow \left[ \frac{1}{6} \sin(x) + \frac{1}{6} \ln(y+1), \frac{1}{5} \cos(x) + \frac{1}{5} \tan(y) \right]
$$

**Standardweg:** D ist konvex und abgeschlossen, zeige Abbildung in sich und Kontraktivität. Etwa: Abb. in sich, D=  $[-1,1]$  x  $[0,1]$  (sin und ln monoton steigend, cos sym. Zu 0, tan monoton steigen)  $D\rightarrow F(D)=[F_1xF_2]$  mit

### $F_1$  :=  $[-0.1402451642.. 0.2557696942]$ *F* 2 := [ 0.1080604612.. 0.5114815450]

usw. Besser ist es, dann statt auf D die Untersuchungen auf F(D) fortzusetzen. Sonst:  $\alpha := 0.86$   $X_0 := [0.5, 0.5]$   $\rightarrow$  37 erforderliche Schritte (Unendlich-Norm)

============================================================

Wie oben angekündigt kommt jetzt die Idee, dass wenn D auf F(D) abgebildet wird, dass dann auch F(D) auf F(D) abgebildet wird und ein Fixpunkt nur in F(D) liegen kann. Somit sollten die Startwerte aus F(D) gewählt werden und die Kontraktionszahl auch nur für F(D) bestimmt werden, was meistens zu wesentlich weniger Iterationen führt.

Also: Betrachte Kontraktivität in [-0.141,0.256] x [0.108,0.512] (Obermenge von F(D)) Komponentenweise abgeschätzte Jakobimatrix

============================================================

 $J_{max} :=$ L  $\left[ \begin{smallmatrix} 0.1666666667 & 0.1504211793 \ 0.05064258912 & 0.2631659730 \end{smallmatrix} \right]$  $\sqrt{ }$ 0.1666666667 0.1504211793 0.05064258912 0.2631659730

1- bzw. "Unendlich-Norm"

 $nJ_1 := 0.4135871523$  $nJ = 0.3170878460$ 

Wähle Unendlich-Norm, dann haben wir die Kontraktionszahl (<1, damit sind dann die Vor. Des FP-Satzes erfüllt)  $\alpha := 0.318$ 

$$
X_{0} := [0.1, 0.25]
$$

 $X_1 := [0.053829494680.2500692172]$ 

a-priori-Fehlerabschätzung  $\rightarrow$  2 Schritte

 $X_2 := [0.046167070960.2507934390]$ 

a-posteriori:

*err* := 0.003572801676

Fazit: Überlegung bringt viel Ersparnis!

### **Zweiter Teil:**

Abbildung in sich von  $[0,1]$  x  $[0,1]$ x $[0,2]$  auf  $[0,0.6]$  x  $[0,0.4]$ x $[0.3,0.5]$ Kontraktion: (Weiter mit Unendlich-Norm)  $nJ_1 := 0.240$   $nJ_\infty := 0.30$  $X_0 := [0, 0, 0.3] \rightarrow 10$  Schritte  $\rightarrow X_{10} := [0.0091268760790.034348475680.3000094051]$ a-posteriori: 0.257142857210-10 **——————————————————————————————————————** 

## **Aufgabe 5.7**

Nullstellen von Systemen – Newton-Verfahren

**————————————————————** 

===============================================  $f := (x, y) \rightarrow [5x^2 - 6xy + 5y^2 - 32, 9x^2 - 16y^2 - 16]$ 

Die 2. Gleichung ist eine Hyperbel, in Normallage, die 1. eine Ellipse. Zur ersten Gleichung:

> **H:=matrix(2,2, [5,-3,-3,5]); v:=eigenvectors(H);**  $H :=$ L  $\begin{bmatrix} 5 & -3 \\ -3 & 5 \end{bmatrix}$  $\overline{\phantom{a}}$ 5 -3 -3 5  $v := [8, 1, \{[-1, 1] \} ], [2, 1, \{[1, 1] \} ]$ 

D.h.: 2 ist einfacher Eigenwert zum Eigenvektor (1,1); 8 ist einfacher Eigenwert zum Eigenvektor (-1,1), die folgende Transformation führt im v\_1, v\_2 System auf

 $8x^{12}+2y^{12}-32=0 \iff x^{12}/2^2+y^{12}/4^2=1$ 

d.h.: Hauptachsrichtungen v\_1, v\_2 mit Hauptachsabschnitten 2 und 4

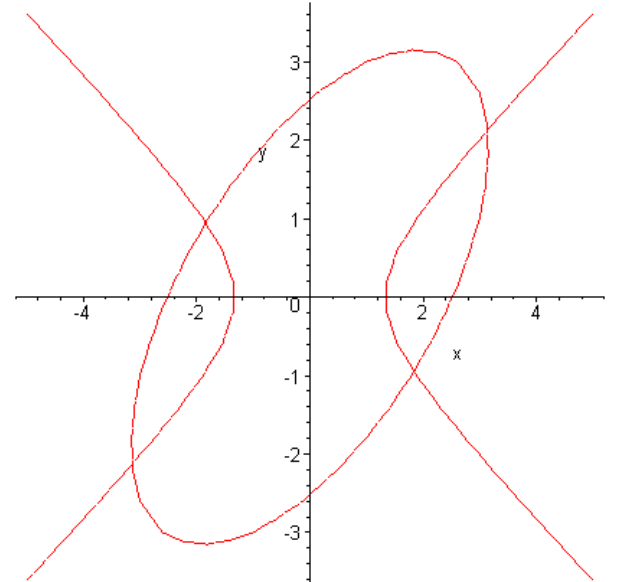

Symmetrie: mit  $(x,y)$  auch  $-(x,y)$  Nullstelle Startwerte:  $(2,-1)$  und  $(3,2)$ . Jakobimatrix

$$
J := \begin{bmatrix} 10x - 6y & -6x + 10y \\ 18x & -32y \end{bmatrix}
$$

Iteration (a: Jakobimatrix nebst rechter Seite)

$$
X_0 := [3.0, 2.0]
$$
\n
$$
a := \begin{bmatrix} 18.0 & 2.0 & -3.00 \\ 54.0 & -64.0 & 1.00 \end{bmatrix}
$$
\n
$$
X_1 := [3.1507936512.142857143]
$$
\n
$$
a := \begin{bmatrix} 18.65079365 & 2.52380952 & 0.08648275 \\ 56.71428572 & -68.57142858 & -0.12188208 \\ X_2 := [3.1468397482.137809489] \end{bmatrix}
$$
\n
$$
a := \begin{bmatrix} 18.64154055 & 2.49705640 & 0.00008582 \\ 56.64311546 & -68.40990365 & -0.00026698 \\ X_3 := [3.1468360742.137802545] \end{bmatrix}
$$

#### **Vereinfachtes Newton-Verfahren**

Jakobimatrix nur einmal, L-R-Zerlegung (Erster Schritt wie oben! D.h.: Effektiver ist: Erst vereinfachter Newton, dann Newton ab 2. Schritt!)

$$
A := \begin{bmatrix} 18.0 & 2.0 \\ 54.0 & -64.0 \end{bmatrix} \rightarrow L := \begin{bmatrix} 1 & 0 \\ 3.000000000 & 1 \end{bmatrix} \quad R := \begin{bmatrix} 18.0 & 2.0 \\ 0 & -70.00000000 \end{bmatrix}
$$

$$
X_1 := [3.150793651, 2.142857143]
$$

$$
X_2 := [3.146594340, 2.137409567]
$$

$$
X_3 := [3.146852115, 2.137833142]
$$

$$
X_4 := [3.146834926, 2.137800130]
$$

### **Neue Startwerte**

$$
X_0 := [2.0, -1.0]
$$
\n
$$
a := \begin{bmatrix} 26.0 & -22.0 & 5.00 \\ 36.0 & 32.0 & 4.00 \end{bmatrix}
$$
\n
$$
X_1 := [1.847290640 - 0.9532019704]
$$
\n
$$
a := \begin{bmatrix} 24.19211822 & -20.61576354 & 0.17042999 \\ 33.25123152 & 30.50246305 & 0.17484044 \end{bmatrix}
$$
\n
$$
X_2 := [1.841106231 - 0.9521922559]
$$
\n
$$
a := \begin{bmatrix} 24.12421584 & -20.56855995 & 0.00023380 \\ 33.13991216 & 30.47015219 & 0.00032791 \end{bmatrix}
$$
\n
$$
X_3 := [1.841096442 - 0.9521923706]
$$

**Vereinfachtes Newton-Verfahren**

$$
A := \begin{bmatrix} 26.0 & -22.0 \\ 36.0 & 32.0 \end{bmatrix} \implies L := \begin{bmatrix} 1 & 0 \\ 1.384615385 & 1 \end{bmatrix} \quad R := \begin{bmatrix} 26.0 & -22.0 \\ 0 & 62.46153847 \end{bmatrix}
$$

$$
X_1 := [1.847290640 - 0.9532019704]
$$

$$
X_2 := [1.841563885 - 0.9522231353]
$$

$$
X_3 := [1.841132012 - 0.9521921377]
$$

$$
X_4 := [1.841099132 - 0.9521922076]
$$

### **Neue Funktion**

$$
f:=(x, y) \rightarrow [4x^3 - 27xy^2 + 25, 4x^2 - 3y^3 - 1]
$$

Ermittlung des interessanten Bereichs:

Weg 1 : Wertetabellen und Skizze

Weg 2 : Kurvendiskussion und Skizze

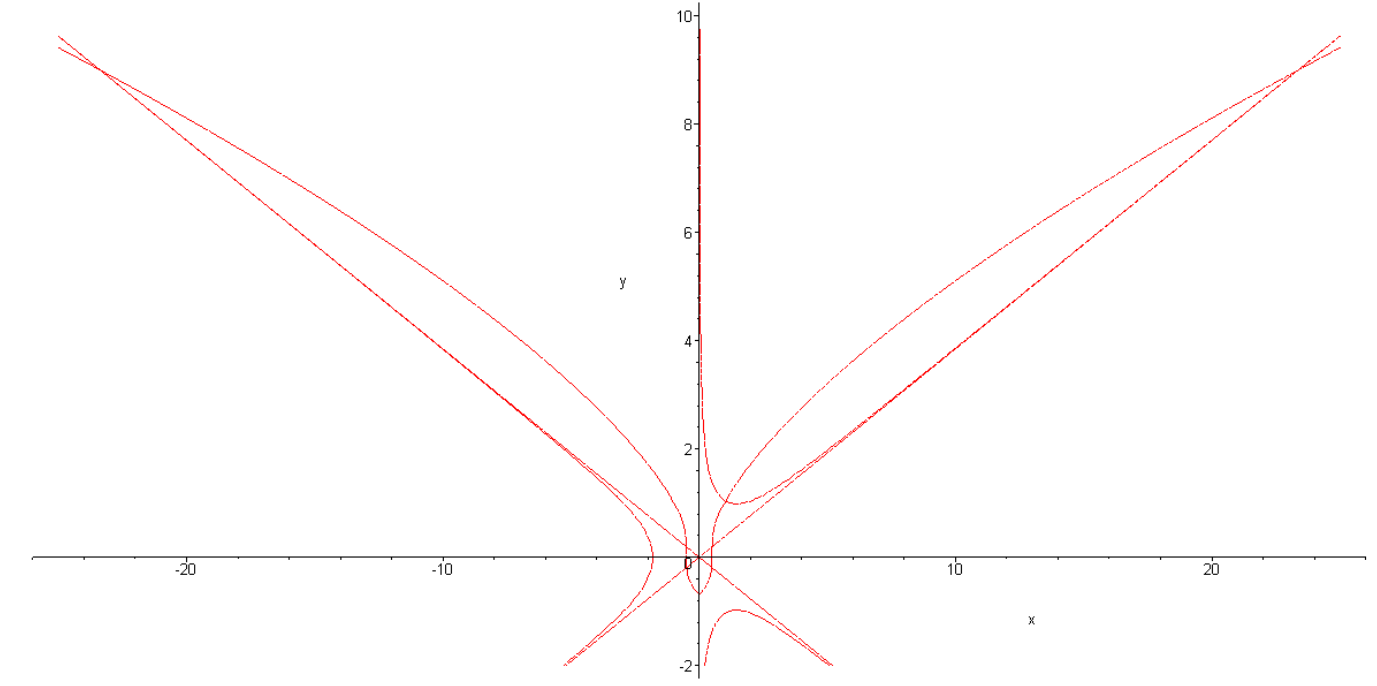

Startwerte sind somit (-23.4,9), (1,1) und (23.4,9)

# **Newton - Verfahren**

 $X_{0} := [-23.4, 9.0]$  $X_{1}$  := [-23.38915402, 9.000287563]  $X_2 := [-23.3891353699.000283409]$  $X_3$  := [-23.38913534, 9.000283404]

#### **Vereinfachtes Newton-Verfahren**

$$
L := \begin{bmatrix} 1 & 0 \\ -0.04270345734 & 1 \end{bmatrix} \quad R := \begin{bmatrix} 4383.72 & 11372.40 \\ 0 & -243.3592017 \end{bmatrix}
$$
  
\n
$$
X_1 := \begin{bmatrix} -23.38915402 & 9.000287563 \end{bmatrix}
$$
  
\n
$$
X_2 := \begin{bmatrix} -23.38913541 & 9.000283419 \end{bmatrix}
$$
  
\n
$$
X_3 := \begin{bmatrix} -23.38913536 & 9.000283410 \end{bmatrix}
$$
  
\n
$$
X_4 := \begin{bmatrix} -23.38913536 & 9.000283410 \end{bmatrix}
$$

**neuer Startwert (1,1)**

 $X_{0} := [1, 1.]$  $X_{1}$  := [1.031746032, 1.028218695]  $X_2 := [1.031149487, 1.027364612]$  $X_3 := [1.031149301, 1.027363890]$ 

**Vereinfachtes Newton-Verfahren**

 $L :=$ L  $\begin{bmatrix} 1 & 0 \ -0.5333333333 & 1 \end{bmatrix}$  $\overline{\phantom{a}}$ 1 0  $-0.5333333333$  1  $R :=$ L  $\begin{bmatrix} -15. & -54. \ 0 & -37.80000000 \end{bmatrix}$  $\sqrt{}$  $-15.$   $-54.$ 0 -37.80000000  $X_1 := [1.031746032, 1.028218695]$  $X_2 := [1.031125099, 1.027310886]$  $X_3 := [1.0311503361.027367078]$  $X_{4} := [1.0311492541.027363700]$ **neuer Startwert (23.4,9)**  $X_{0} := [23.4, 9]$ *X*<sub>1</sub> := [23.35498702, 8.991513813]  $X_2 := [23.354778798991463469]$  $X_3$  := [23.35477877, 8.991463461] **Vereinfachtes Newton-Verfahren**  $L :=$ L  $\begin{bmatrix} 1 & 0 \ 0.04270345734 & 1 \end{bmatrix}$  $\overline{\phantom{a}}$ 1 0  $0.04270345734$  1  $R :=$ L  $\begin{bmatrix} 4383.72 & -11372.4 \\ 0 & -243.3592017 \end{bmatrix}$  $\frac{1}{2}$ 4383.72 -11372.4 0 -243.3592017  $X_1 := [23.35498702, 8.991513813]$  $X_2$  := [23.35478061, 8.991463929]  $X_3$  := [23.35477880, 8.991463472]  $X_4 := [23.354778798991463468]$